### **Exercice 1**

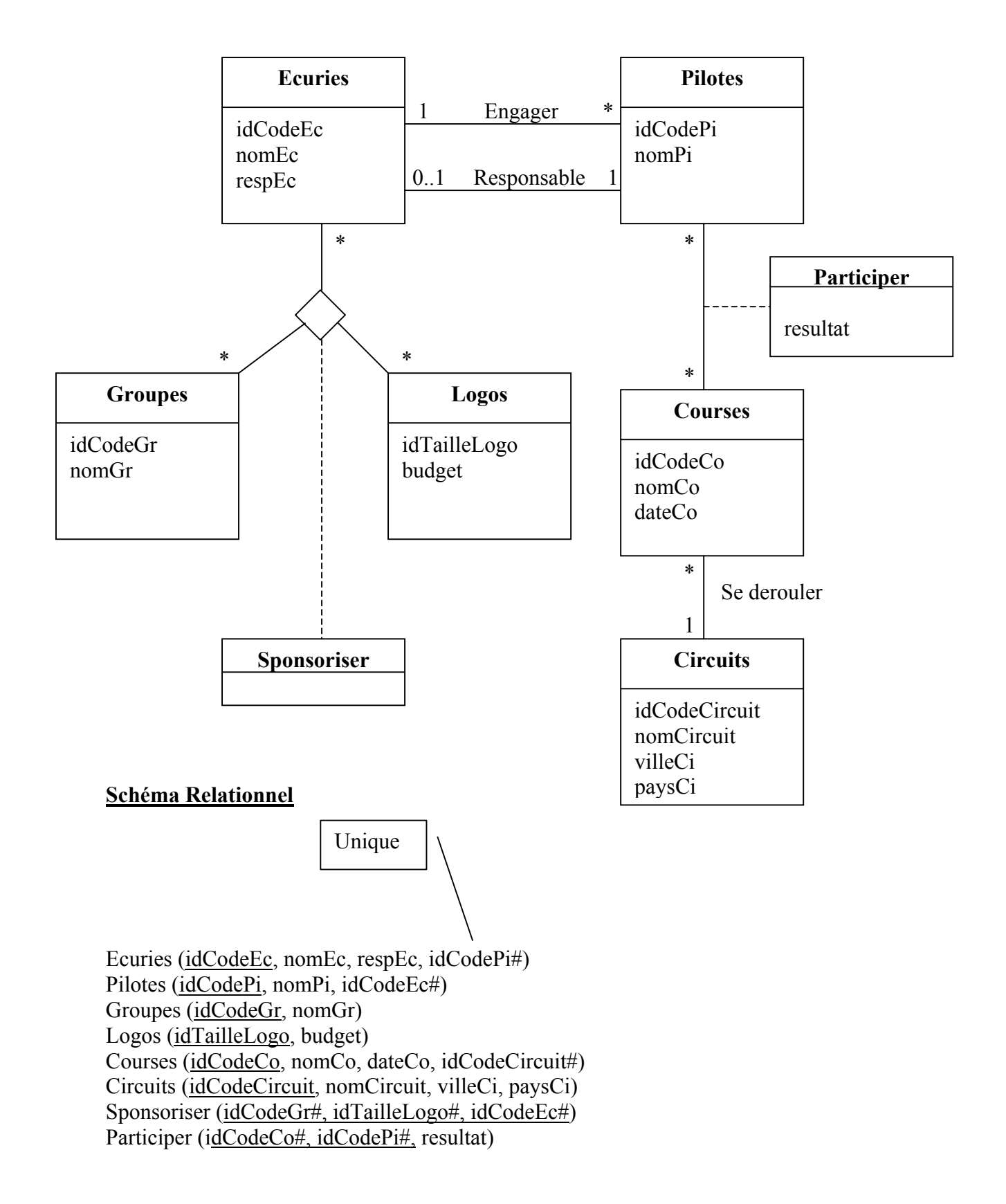

# **Exercice 2 :**

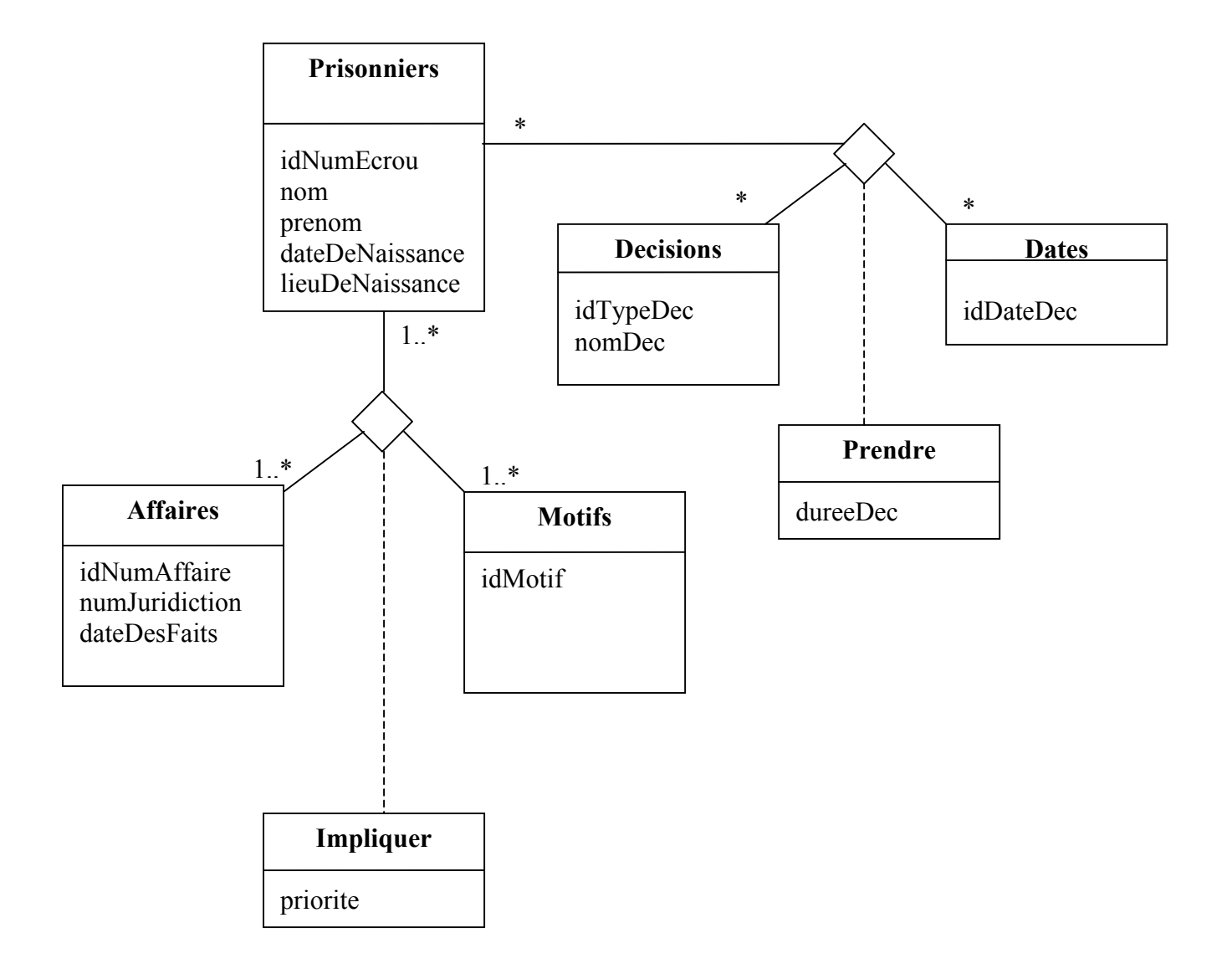

#### **Schéma Relationnel**

Prisonniers (idNumEcrou, nom, prenom, dateDeNaissance, lieuDeNaissance) Affaires (idNumAffaire, numJuridiction, dateDesFaits) Motifs (idMotif) Decisisons (idTypeDec, nomDec) Dates (idDateDec) Prendre (idTypeDec#, idNumEcrou#, idDateDec#, dureeDec) Impliquer (idNumAffaire#,idNumEcrou#,idMotif#, priorite)

## **Exercice 3 :**

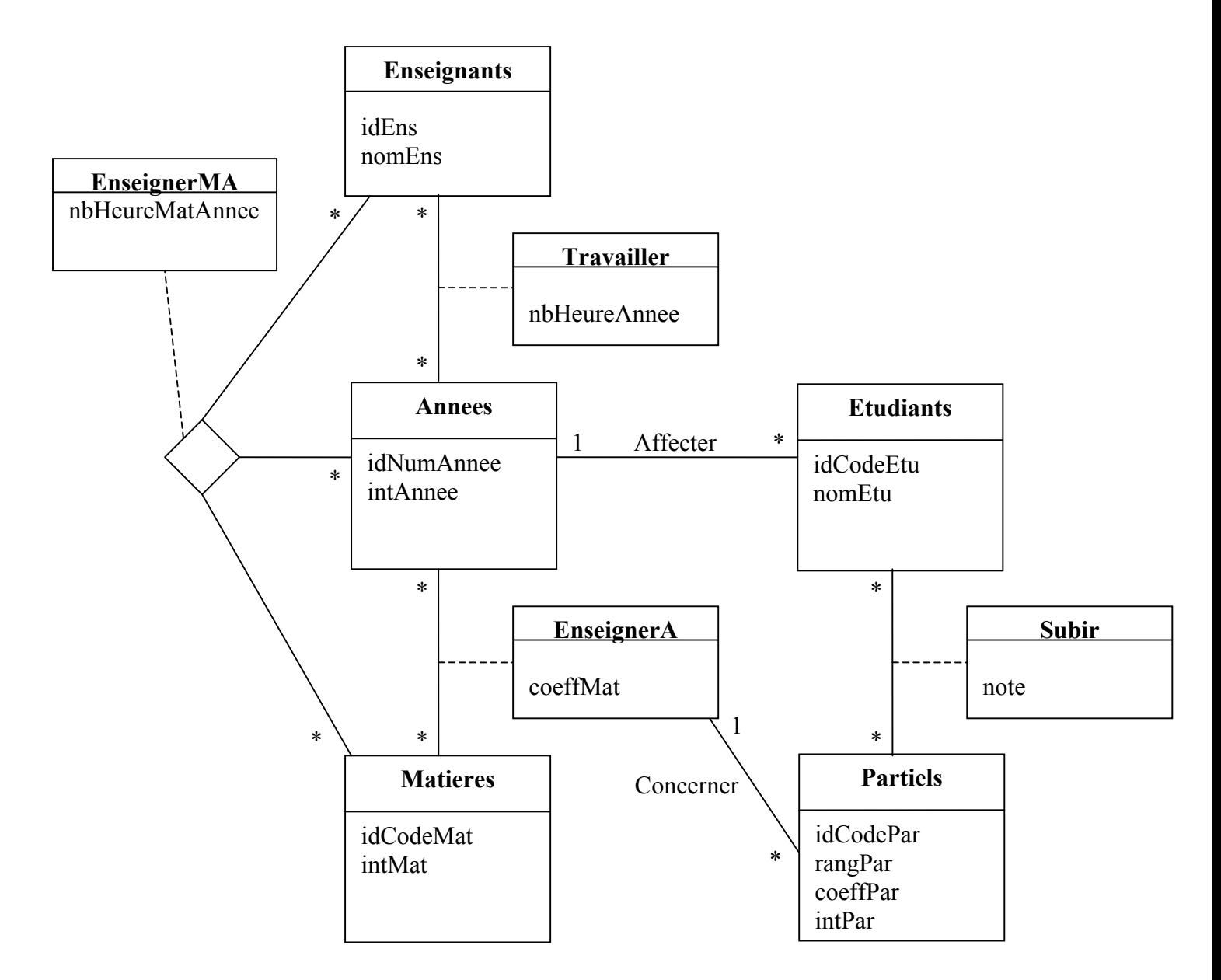

#### **Schéma Relationnel**

Enseignants (idEns, nomEns) Annees (idNumAnnee, intAnnee) Etudiants (idCodeEtu, nomEtu, idNumAnnee#) Partiels (idCodePar, rangPar, coeffPar, intPar, (idCodeMat#, idNumAnnee#)#) Matieres (idCodeMat, intMat) EnseignerA (idCodeMat#, idNumAnnnee#, coeffMat) Subir (idCodeEtu#, idCodePar#, note) EnseignerMA (idCodeMat#, idCodeEns#, idNumAnnnee#, nbHeureMatAnnee) Travailler (idCodeEns#, idNumAnnnee#, nbHeureAnnee)